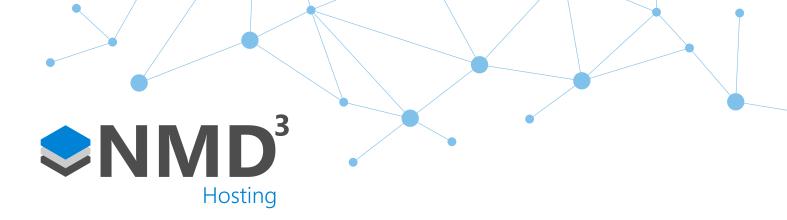

Script Name:

# Paxton Net2 Integration

Script Type:

## **Event Handler**

#### Overview

The purpose of this integration is to provide a seamless link between the Paxton Net2 database and the NMD3 database. Paxton is a market-leading security solution for a range of premises. Features that this script can perform are

- The bi-directional transfer of personnel between timeware® and Paxton Net2
- The bi-directional transfer of terminal policies between timeware® and Paxton Net2 (Access Levels in Paxton)
- The import of doors from Paxton Net2 to timeware®
- The import of bookings from Paxton Net2 to timeware.
- Bi-directional synchronisation of departments between timeware® and Paxton Net2
- Import of "Door Groups" from Paxton Net 2 to timeware® (terminal groups)

#### **Dependencies**

- Annual license to enable the link.
- A valid Paxton username/password dedicated to timeware<sup>®</sup>.
- An integration API license key from Paxton

#### **Operation Example**

- Employee clocks on to the Paxton reader.
- That booking goes into the Paxton database as an access swipe
- timeware® script runs and collects that Paxton booking and assigns to the correct terminal.

#### **Configuration**

- Assigned via the Event Handler task. We recommend this to be ran frequently so every 5 minutes or so.
- The valid API key needs to be placed into the script line INTEGRATION\_API\_CLIENT\_ID
- The valid Paxton Net2 username and password needs to be put into INTEGRATION\_API\_USERNAME and INTEGRATION\_API\_PASSWORD
- The API URL needs to be placed into INTEGRATION\_API\_URL
- The doors imported in to timeware® need to be NMD3 Integration Attendance and be unsuspended to be used.

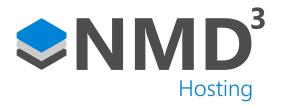

### **Explanation of notable fields**

| Private Const  INTEGRATION_API_URL  As String = "http://localhost:8080/api/v1"             | The API URL for Paxton. Determines where the link looks to collect data.                                                  |
|--------------------------------------------------------------------------------------------|----------------------------------------------------------------------------------------------------|
| Private Const INTEGRATION_API_CLIENT_ID As String = "f131a026-26a1-48e4-b451-              | The API Integration key provided by Paxton. Mandatory.                                                                    |
| d3ca3f74d864"  Private Const  INTEGRATION_API_USERNAME  As String = "System engineer"      | The API username created via Paxton Net2. Its just a regular Paxton admin user                                            |
| Private Const INTEGRATION_API_PASSWORD As String = "timeware"                              | The API password in conjunction with the username.                                                                        |
| Private Const INTEGRATION_START_DATE As Date = DateSerial(2020, 6, 30) + TimeSerial(0,0,0) | The date by which you want to start collecting Paxton data. Note this example is set to 30/06/2021 so change as required. |
| Private Const  DEPARTMENT_GROUPING_NUMBER  As Long = 3                                     | The department category used in timeware®.  Default is 3. Adjust according to customer.                                   |
| Private Const  PROCESS_DEPARTMENTS_GET  As Boolean = True                                  | True or false statement. Imports departments from Paxton Net2 into timeware®.                                             |
| Private Const  PROCESS_DEPARTMENTS_SET  As Boolean = True                                  | True or false statement. Exports departments from timeware® into Paxton Net2                                              |
| Private Const  PROCESS_PERIPHERALS_GET  As Boolean = True                                  | True or false statement. Map peripheral to terminals and can be associated with events/ swipes.                           |
| Private Const  PROCESS_ACCESS_LEVELS_GET  As Boolean = True                                | True or false statement. Import Access Levels from Paxton into Terminal Policies in timeware®.                            |

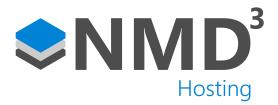

### **Explanation of notable fields**

| Private Const             | True or false statement. Export Terminal Policies from timeware® into Access Levels in Paxton Net2 |
|---------------------------|----------------------------------------------------------------------------------------------------|
| PROCESS_ACCESS_LEVELS_SET |                                                                                                    |
| As Boolean = True         |                                                                                                    |
| Private Const             | True or false statement. Import Personnel from Paxton Net2 in to timeware®.                        |
| PROCESS_PERSONNEL_GET     |                                                                                                    |
| As Boolean = True         |                                                                                                    |
| Private Const             | True or false statement. Export Personnel from timeware® into Paxton Net2                          |
| PROCESS_PERSONNEL_SET     |                                                                                                    |
| As Boolean = True         |                                                                                                    |
| Private Const             | True or false statement. Import attendance bookings in to timeware®.                               |
| PROCESS_EVENTS_GET        |                                                                                                    |
| As Boolean = True         |                                                                                                    |
| Private Const             | True or false statement. Import terminal groups in to timeware®                                    |
| PROCESS_DOORS_GROUPS_GET  |                                                                                                    |
| As Boolean = False        |                                                                                                    |
| Private Const             | True or false statement. Import doors from Paxton<br>Net2 in to timeware®.                         |
| PROCESS_DOORS_GET         |                                                                                                    |
| As Boolean = False        |                                                                                                    |